## **ESATA ボリュームのマウント解除**

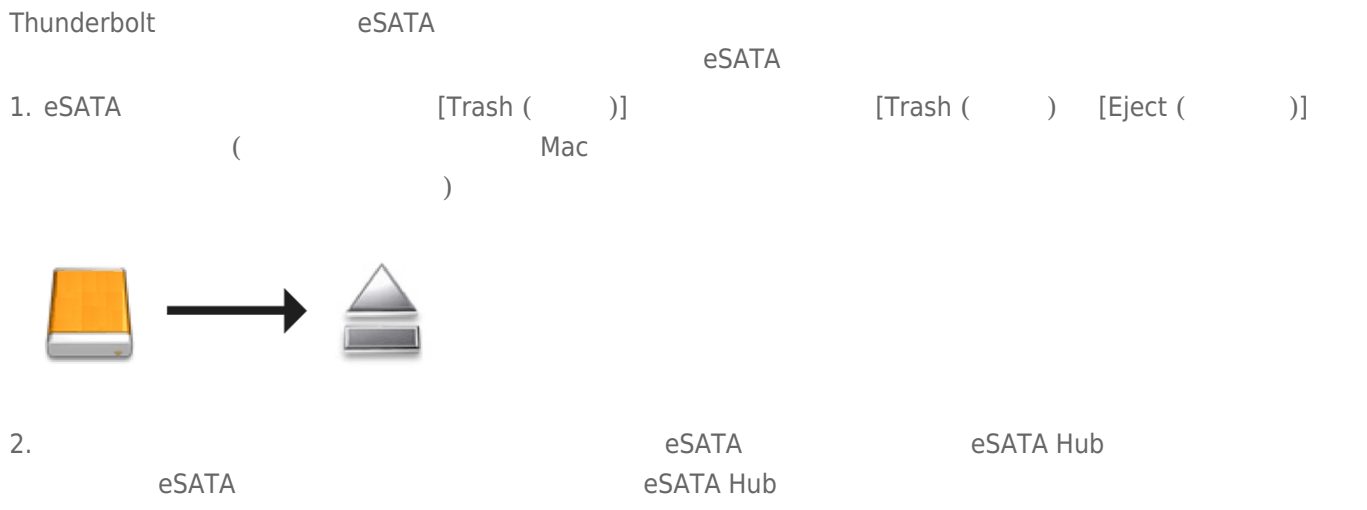